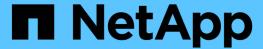

## View file security permissions

ONTAP 9.14.1 REST API reference

NetApp May 08, 2024

This PDF was generated from https://docs.netapp.com/us-en/ontap-restapi/ontap/protocols\_file-security\_effective-permissions\_svm.uuid\_path\_endpoint\_overview.html on May 08, 2024. Always check docs.netapp.com for the latest.

# **Table of Contents**

| View file security permissions                                                | 1 |
|-------------------------------------------------------------------------------|---|
| Protocols file-security effective-permissions svm.uuid path endpoint overview | 1 |

## View file security permissions

# Protocols file-security effective-permissions svm.uuid path endpoint overview

#### Overview

This API displays the effective permission granted to a Windows or UNIX user on the specified file or folder path.

### **Examples**

Retrieving the effective permission for the specified Windows user on the specified path of an SVM.

```
= The API:
curl -X GET "https://10.63.26.252/api/protocols/file-security/effective-
permissions/cf5f271a-1beb-11ea-8fad-
005056bb645e/administrator/windows/%2F?share.name=sh1&return_records=true"
-H "accept: application/json" -H "authorization: Basic
YWRtaW46bmV0YXBwMSE="
= The response:
"svm": {
  "uuid": "cf5f271a-1beb-11ea-8fad-005056bb645e",
  "name": "vs1"
"user": "administrator",
"type": "windows",
"path": "/",
"share": {
  "path": "/"
},
"file permission": [
  "read",
  "write",
  "append",
  "read ea",
  "write ea",
  "execute",
  "delete child",
  "read attributes",
  "write attributes",
```

```
"delete",
  "read control",
  "write dac",
  "write owner",
  "synchronize",
  "system security"
],
"share permission": [
  "read",
  "read ea",
  "execute",
  "read attributes",
  "read control",
  "synchronize"
]
}
[[ID546639022431b2c9ba30cef23f048b1c]]
= Retrieve effective security permissions on a file
[.api-doc-operation .api-doc-operation-get]#GET# [.api-doc-code-
block] # `/protocols/file-security/effective-permissions/{svm.uuid}/{path} `#
*Introduced In:* 9.8
Retrieves effective security permissions on a file.
== Related ONTAP commands
* `vserver security file-directory show-effective-permissions`
== Parameters
[cols=5*, options=header]
|===
|Name
|Type
|In
|Required
| Description
```

```
|path
|string
|path
|True
a|File Path
|user
|string
query
|True
a|User_Name
|share.name
|string
query
|False
a|Share Name
|type
|string
query
|False
a|User Type
|svm.uuid
|string
|path
|True
a|UUID of the SVM to which this object belongs.
|fields
|array[string]
query
|False
a|Specify the fields to return.
|===
== Response
```

Status: 200, Ok

```
[cols=3*,options=header]
|===
|Name
Type
|Description
|file permissions
|array[string]
a|Specifies the effective permission granted to a user on the specified
file or folder path.
|path
|string
a|Specifies the path of the file or the folder for which you want to
display effective permissions.
The path is relative to the SVM root volume. If "-share-name" is specified
then path will be relative to the share path.
Ishare
|link:#share[share]
аl
|share permissions
|array[string]
a|Specifies the effective permission granted to a user on the specified
file or folder path.
svm
|link:#svm_reference[svm_reference]
a|SVM, applies only to SVM-scoped objects.
|type
|string
a|Specifies the user type. The following values are allowed:
* windows - Windows user
* unix - UNIX user
luser
|string
a|Specifies the user for which effective permission needs to be displayed
```

```
for the specified path.
|===
.Example response
[%collapsible%closed]
[source, json, subs=+macros]
  "file permissions": {
  },
  "path": "/dir1/dir2",
  "share permissions": {
  "svm": {
    " links": {
      "self": {
        "href": "/api/resourcelink"
      }
    },
    "name": "svm1",
    "uuid": "02c9e252-41be-11e9-81d5-00a0986138f7"
  } ,
  "type": "windows",
  "user": "cifs1/administrator"
}
====
== Error
```

Status: Default, Ontap error response codes | error code | description | | ------ | ------ | 655865 | the specified path cannot be used, if the file does not exist.|

```
[cols=3*,options=header]
|===
|Name
|Type
|Description

|error
|link:#returned_error[returned_error]
a|
|===
```

```
.Example error
[%collapsible%closed]
[source, json, subs=+macros]
  "error": {
    "arguments": {
      "code": "string",
      "message": "string"
    },
    "code": "4",
    "message": "entry doesn't exist",
    "target": "uuid"
 }
}
====
== Definitions
[.api-def-first-level]
.See Definitions
[%collapsible%closed]
//Start collapsible Definitions block
====
[#share]
[.api-collapsible-fifth-title]
share
[cols=3*, options=header]
|===
|Name
Type
|Description
|name
|string
a|Displays the file or directory effective permission for the mentioned
user, only for files and directories contained where the
specified path is relative to the root of the specified share. If this
parameter is not specified, the SVM root volume is
taken as the default. If this parameter is specified, the effective share
permission of the user is also displayed.
Wildcard query characters are not supported.
```

```
|path
|string
a|Displays the CIFS share path.
|===
[#href]
[.api-collapsible-fifth-title]
href
[cols=3*,options=header]
|===
|Name
|Type
|Description
|href
|string
a|
|===
[# links]
[.api-collapsible-fifth-title]
_links
[cols=3*,options=header]
|===
|Name
|Type
|Description
self
|link:#href[href]
a|
|===
[#svm_reference]
[.api-collapsible-fifth-title]
svm reference
SVM, applies only to SVM-scoped objects.
```

```
[cols=3*, options=header]
|===
|Name
|Type
|Description
|_links
|link:# links[ links]
a|
name
|string
a|The name of the SVM. This field cannot be specified in a PATCH method.
|uuid
|string
a|The unique identifier of the SVM. This field cannot be specified in a
PATCH method.
|===
[#error arguments]
[.api-collapsible-fifth-title]
error_arguments
[cols=3*,options=header]
|===
Name
|Type
|Description
|code
|string
a|Argument code
|message
|string
a|Message argument
|===
```

```
[#returned_error]
[.api-collapsible-fifth-title]
returned error
[cols=3*,options=header]
|===
|Name
|Type
|Description
|arguments
|array[link:#error_arguments[error_arguments]]
a|Message arguments
|code
|string
a|Error code
|message
|string
a|Error message
|target
|string
a|The target parameter that caused the error.
|===
//end collapsible .Definitions block
====
:leveloffset: -1
:leveloffset: -1
<<<
*Copyright information*
```

Copyright © 2024 NetApp, Inc. All Rights Reserved. Printed in the U.S. No part of this document covered by copyright may be reproduced in any form or by any means—graphic, electronic, or mechanical, including photocopying, recording, taping, or storage in an electronic retrieval system—without prior written permission of the copyright owner.

Software derived from copyrighted NetApp material is subject to the following license and disclaimer:

THIS SOFTWARE IS PROVIDED BY NETAPP "AS IS" AND WITHOUT ANY EXPRESS OR IMPLIED WARRANTIES, INCLUDING, BUT NOT LIMITED TO, THE IMPLIED WARRANTIES OF MERCHANTABILITY AND FITNESS FOR A PARTICULAR PURPOSE, WHICH ARE HEREBY DISCLAIMED. IN NO EVENT SHALL NETAPP BE LIABLE FOR ANY DIRECT, INDIRECT, INCIDENTAL, SPECIAL, EXEMPLARY, OR CONSEQUENTIAL DAMAGES (INCLUDING, BUT NOT LIMITED TO, PROCUREMENT OF SUBSTITUTE GOODS OR SERVICES; LOSS OF USE, DATA, OR PROFITS; OR BUSINESS INTERRUPTION) HOWEVER CAUSED AND ON ANY THEORY OF LIABILITY, WHETHER IN CONTRACT, STRICT LIABILITY, OR TORT (INCLUDING NEGLIGENCE OR OTHERWISE) ARISING IN ANY WAY OUT OF THE USE OF THIS SOFTWARE, EVEN IF ADVISED OF THE POSSIBILITY OF SUCH DAMAGE.

NetApp reserves the right to change any products described herein at any time, and without notice. NetApp assumes no responsibility or liability arising from the use of products described herein, except as expressly agreed to in writing by NetApp. The use or purchase of this product does not convey a license under any patent rights, trademark rights, or any other intellectual property rights of NetApp.

The product described in this manual may be protected by one or more U.S. patents, foreign patents, or pending applications.

LIMITED RIGHTS LEGEND: Use, duplication, or disclosure by the government is subject to restrictions as set forth in subparagraph (b)(3) of the Rights in Technical Data -Noncommercial Items at DFARS 252.227-7013 (FEB 2014) and FAR 52.227-19 (DEC 2007).

Data contained herein pertains to a commercial product and/or commercial service (as defined in FAR 2.101) and is proprietary to NetApp, Inc. All NetApp technical data and computer software provided under this Agreement is commercial in nature and developed solely at private expense. The U.S. Government has a non-exclusive, non-transferrable, nonsublicensable, worldwide, limited irrevocable license to use the Data only in connection with and in support of the U.S. Government contract under which the Data was delivered. Except as provided herein, the Data may not be used, disclosed, reproduced, modified, performed, or displayed without the prior written approval of NetApp, Inc. United States Government license rights

for the Department of Defense are limited to those rights identified in DFARS clause 252.227-7015(b) (FEB 2014).

\*Trademark information\*

NETAPP, the NETAPP logo, and the marks listed at link:http://www.netapp.com/TM[http://www.netapp.com/TM^] are trademarks of NetApp, Inc. Other company and product names may be trademarks of their respective owners.